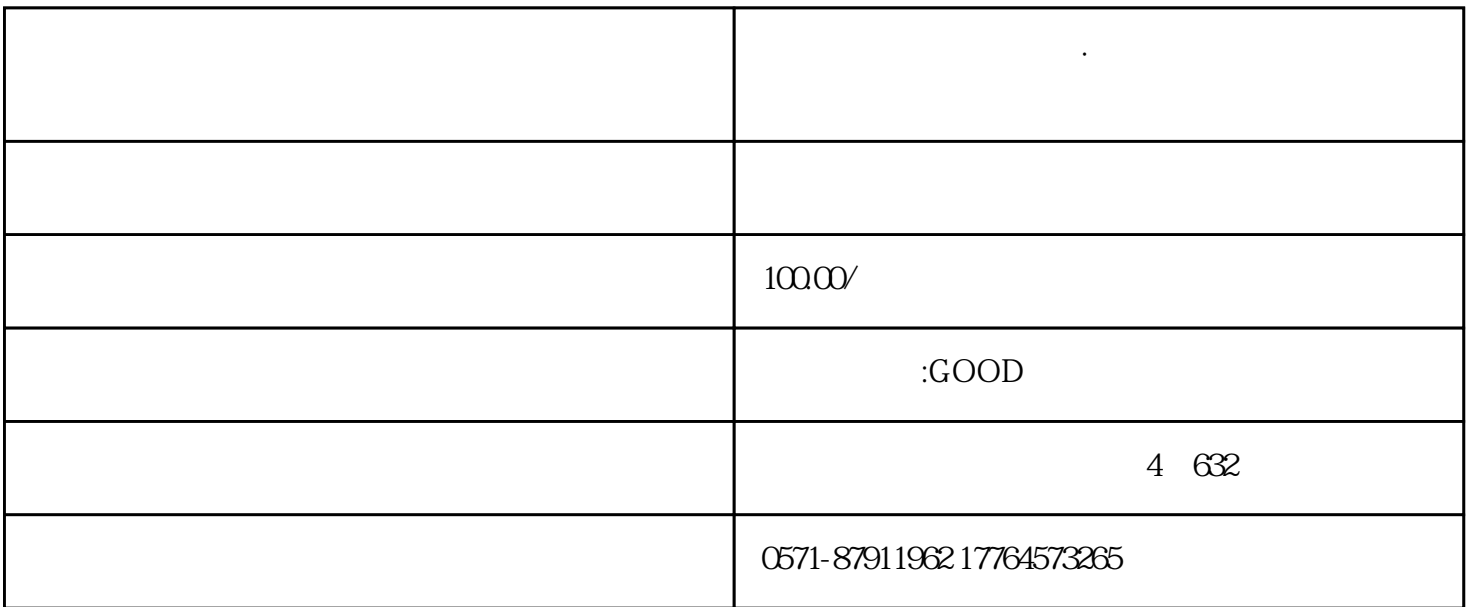

**杭州注册公司代理记账·电子税务局调整离线开票限额流程**

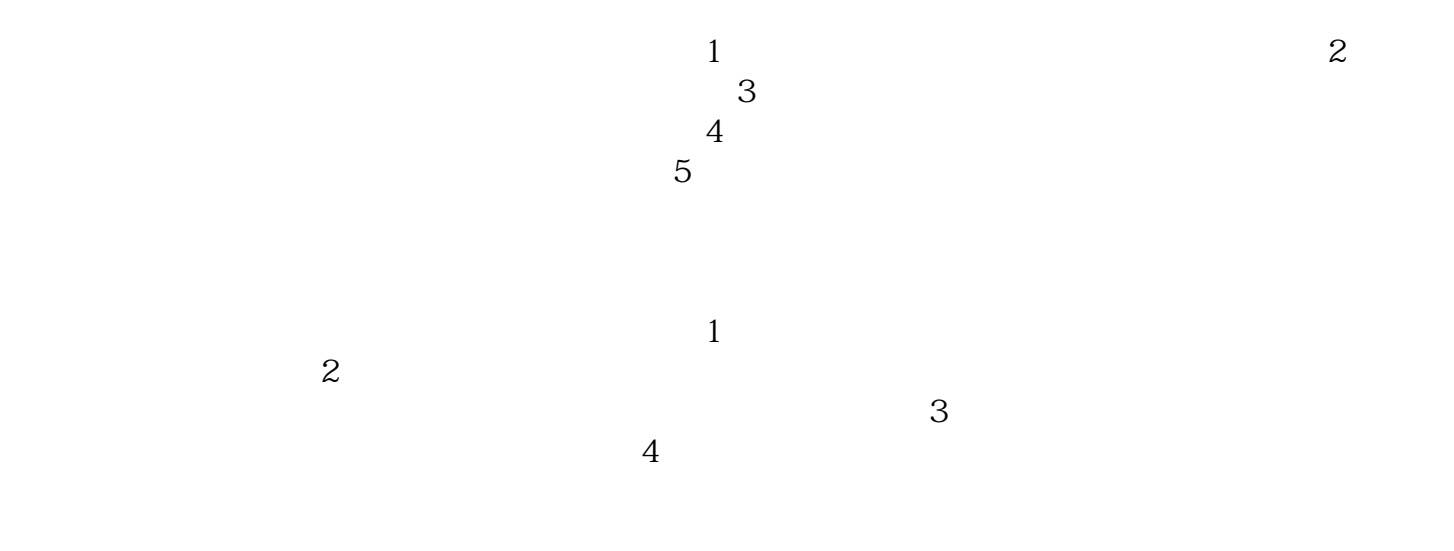